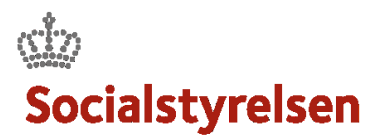

## **Afslut en leverance**

Når en leverance er færdig skal den afsluttes.

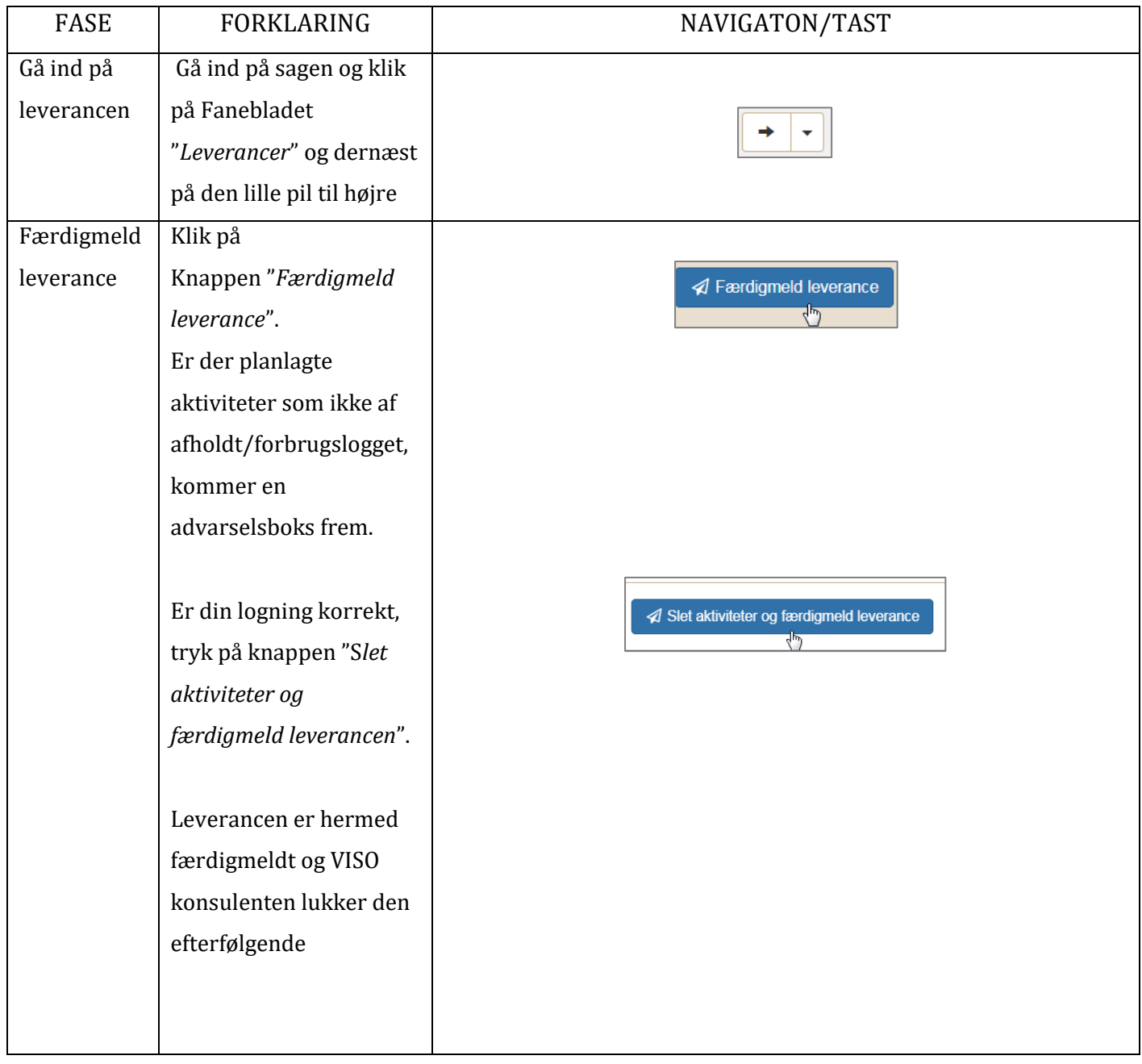